## APRENDIZAJE DE CALIDAD E INNOVACIÓN

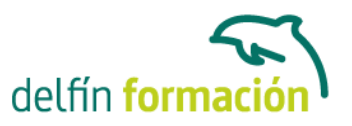

### **ACCESS 2010 INICIAL**

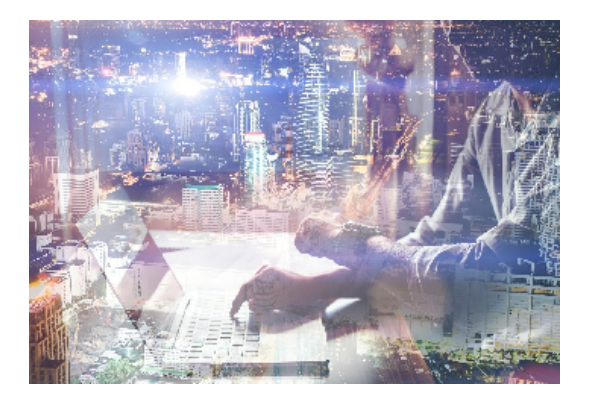

#### **Dirigido a: Objetivos:**

Iniciación al programa más extendido de administración de bases de datos relacionales, con él podemos manejar el conjunto de datos que nos rodea en nuestra actividad diaria. Este curso contiene todos los conceptos básicos del programa Microsoft Access 2010. El curso incluye simulaciones del programa real por lo que no es imprescindible tenerlo instalado. Además son numerosas las prácticas" paso a paso" descargables (PDF), así como las explicaciones audiovisuales y los cuestionarios.

#### **Contenidos formativos:**

- 1 Introducción a Microsoft Access
- 1.1 Qué es una base de datos
- 1.2 Componentes de una base de datos
- 1.3 Entrar en Microsoft Access
- 1.4 Salir en Microsoft Access
- 1.5 Práctica Introducción a Microsoft Access
- 1.6 Cuestionario: Introducción a Access 2010
- 2 Comenzando con Microsoft Access
- 2.1 Pantalla de Introducción a Access
- 2.2 Tablas, registros y campos
- 2.3 Crear una base de datos en blanco
- 2.4 Crear una base de datos desde una plantilla
- 2.5 Abrir una base de datos existente
- 2.6 Cerrar una base de datos
- 2.7 Guardar objeto como
- 2.8 Práctica Crear y abrir bases de datos
- 2.9 Cuestionario: Comenzando con Ms-Access
- 3 Entorno de trabajo
- 3.1 Uso de la zona de pestañas
- 3.2 Menús contextuales
- 3.3 Barra de estado
- 3.4 Botones en la Barra de estado

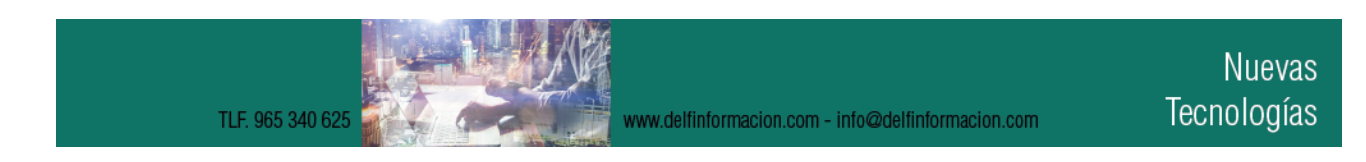

## APRENDIZAJE DE CALIDAD E INNOVACIÓN

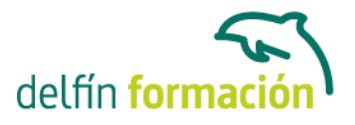

- 3.5 Barra de herramientas de acceso rápido
- 3.6 Práctica Entorno de trabajo
- 3.7 Cuestionario: Entorno de trabajo
- 4 Creación de tablas
- 4.1 Definición de tablas
- 4.2 Tipos de datos en Access
- 4.3 Características de la Vista Hoja de datos
- 4.4 Crear la primera tabla
- 4.5 Panel de exploración
- 4.6 Las tablas en Vista Diseño
- 4.7 Crear tablas en Vista Diseño
- 4.8 Clave principal
- 4.9 Práctica Creación de tablas
- 4.10 Cuestionario: Creación de tablas
- 5 Modificar tablas
- 5.1 Cambiar el nombre de las tablas
- 5.2 Insertar y borrar campos
- 5.3 Añadir y eliminar registros
- 5.4 Altura de filas y ancho de columnas
- 5.5 Organizar columnas
- 5.6 Ocultar y mostrar columnas
- 5.7 Inmovilizar columnas
- 5.8 Ordenación de datos
- 5.9 Previsualizar e imprimir tablas
- 5.10 Práctica Modificar tablas
- 5.11 Cuestionario: Modificar tablas
- 6 Las relaciones
- 6.1 Relacionar tablas
- 6.2 Tipos de relaciones
- 6.3 Definir relaciones
- 6.4 Exigir la integridad referencial
- 6.5 Probar la eliminación en cascada
- 6.6 Hoja secundaria de datos
- 6.7 Crear un Índice
- 6.8 Práctica Establecer relaciones
- 6.9 Cuestionario: Las relaciones
- 6.10 Cuestionario: Cuestionario final

**Duración:** 10 Horas

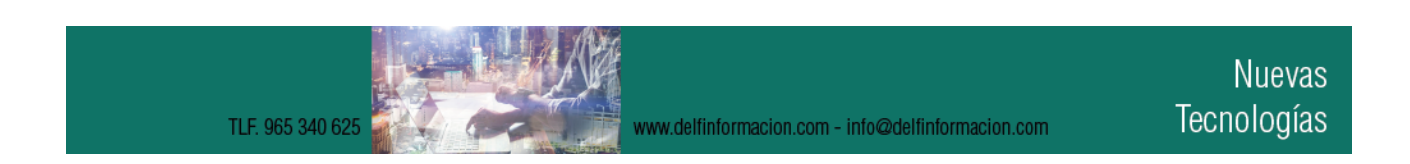

# APRENDIZAJE DE CALIDAD E INNOVACIÓN

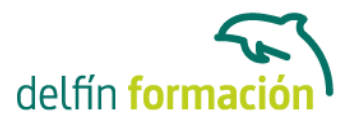

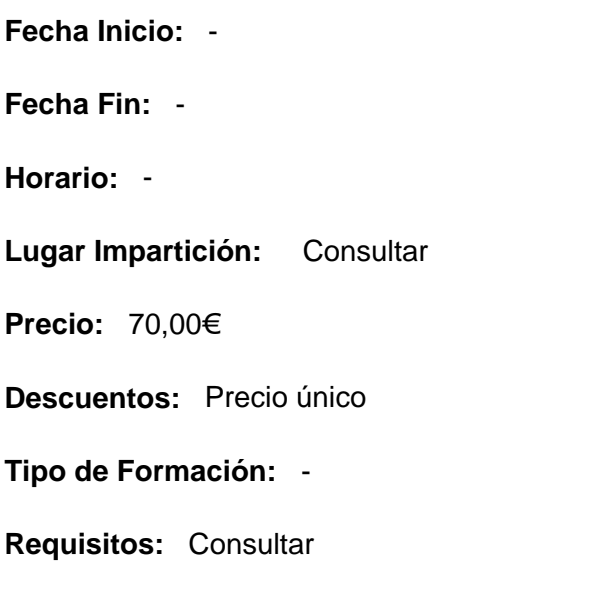

**Calendario:** Estamos actualizando el contenido, perdona las molestías.

\* Delfín Formación es una entidad inscrita y acreditada en el registro de Centros y Entidades de Formación Profesional para el Empleo de la Comunidad Valenciana.

Nuevas